```
3
```
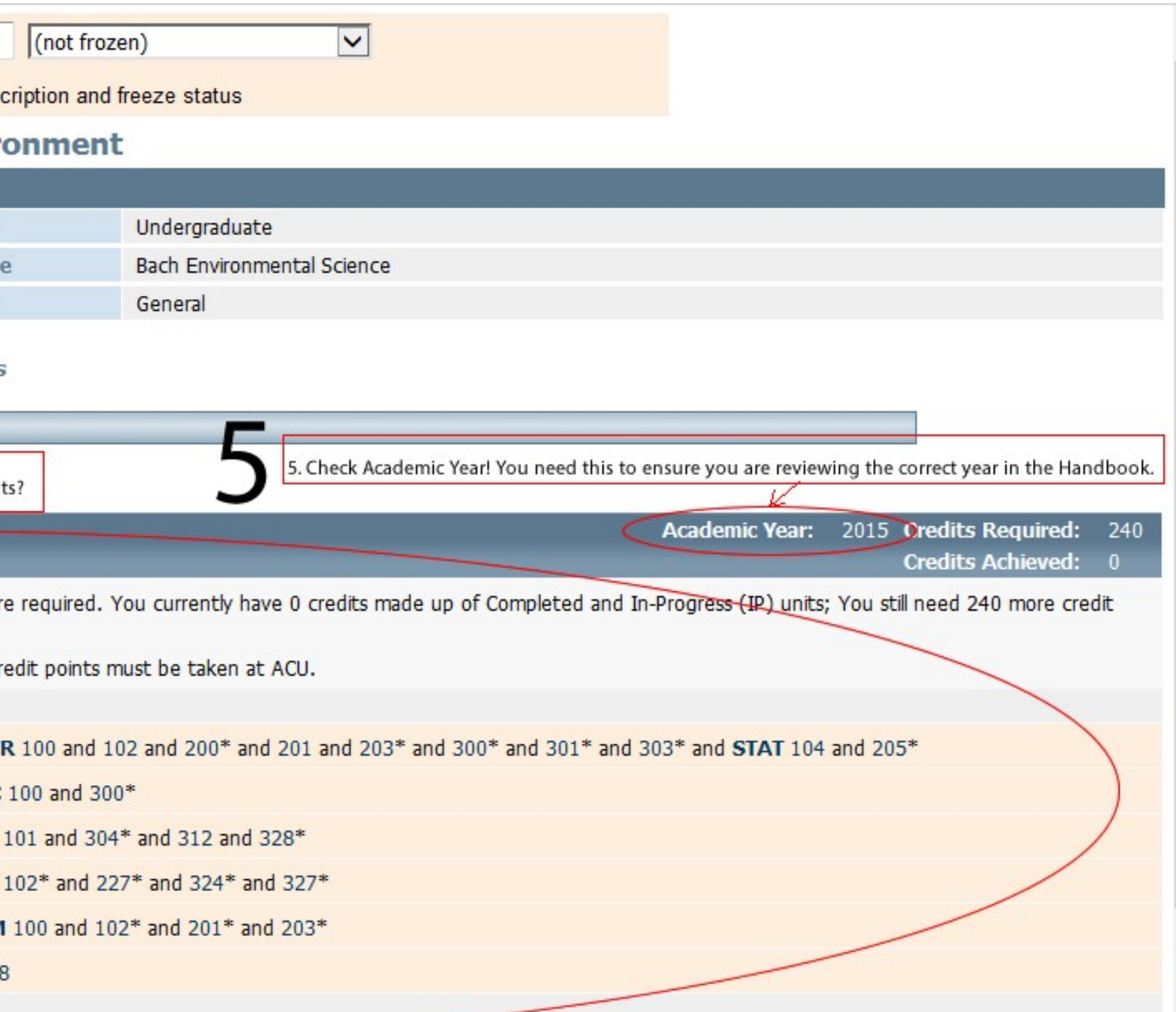

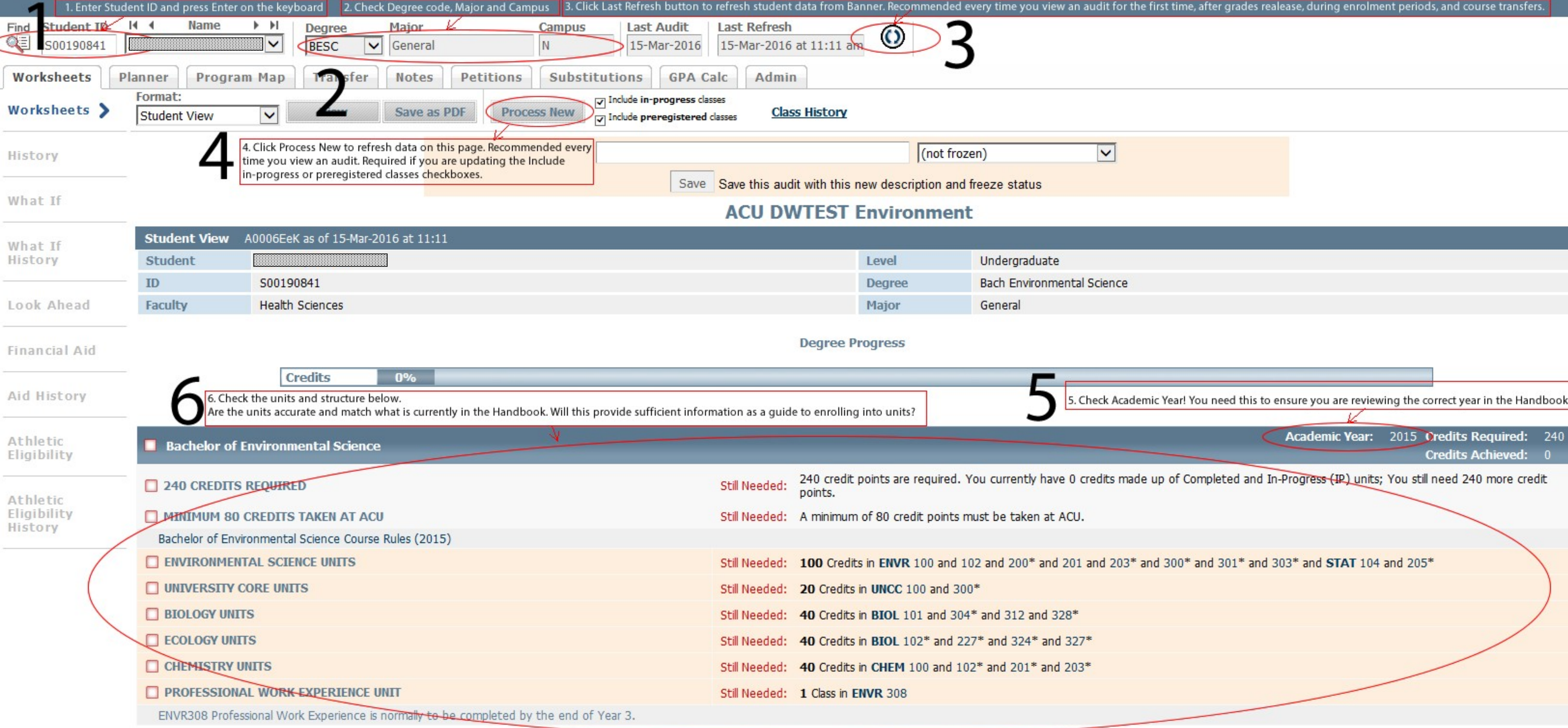

This area is collectively known as the "Notifications" and sits under the units and structure in the audit.

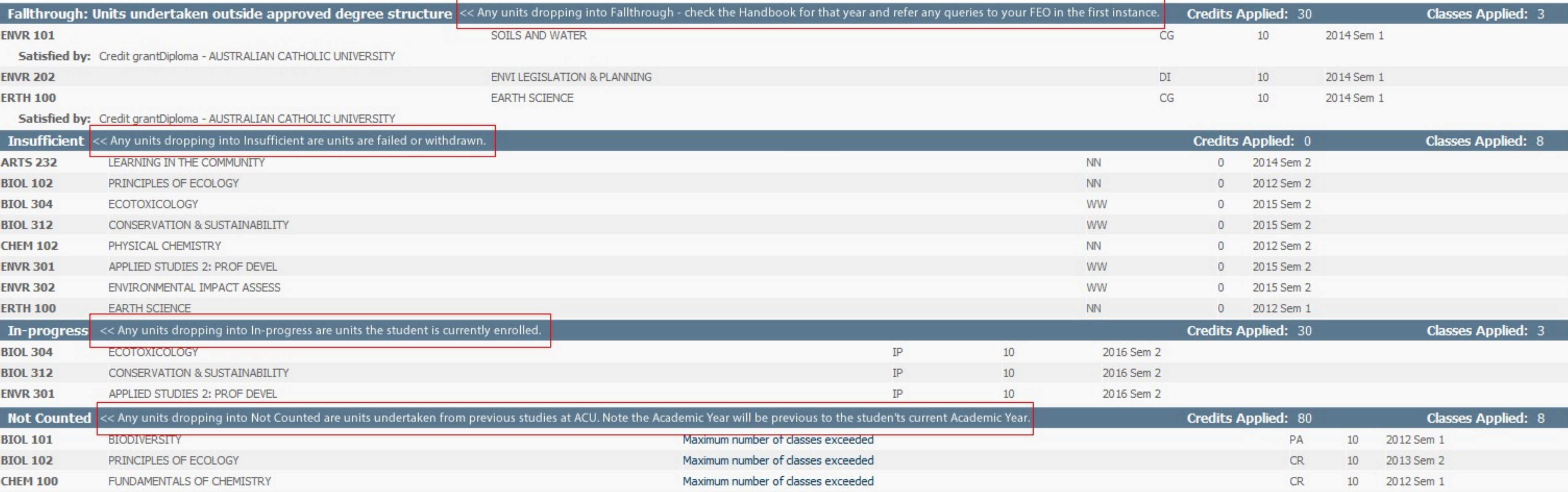